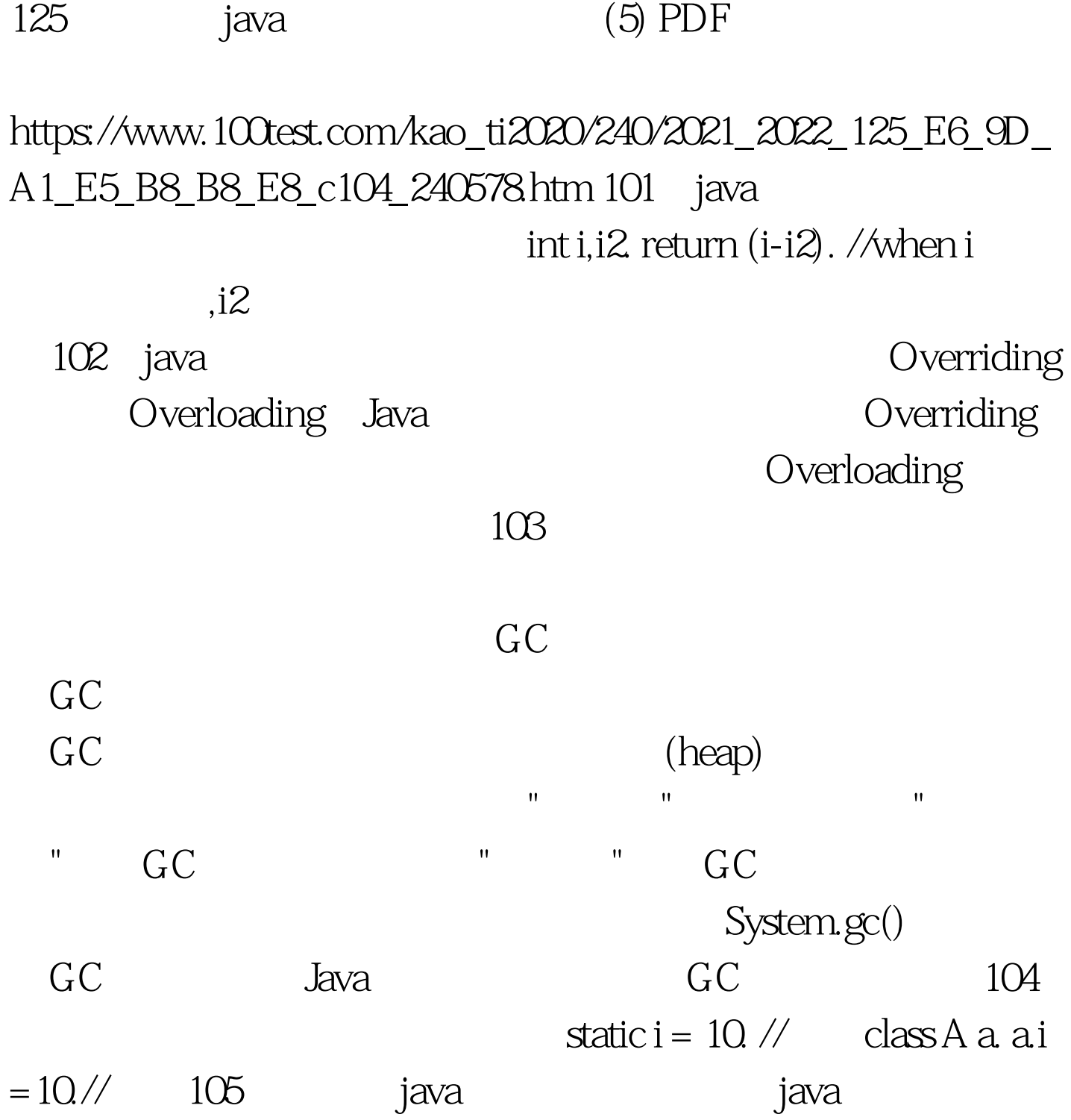

Serializable implements Serializable

( FileOutputStream) ObjectOutputStream() ObjectOutputStream writeObject(Object obj)  $\alpha$ bj () tatic to static static static static method()  $.107 \qquad \text{clone}()$ Clone super.clone().  $108$  JAVA break. return 109 List Map Set , and the contract  $List$ 可有重复元素。Set 无法拥有重复元素,内部排序。Map 保 key-value value 110 J2EE J2EE Sun (multi-diered), (distributed), (component-base) (enterpriese application model). (tier) (tier) (clietn tier) web ,Business ,  $\qquad \qquad$  ,  $\qquad \qquad$  (EIS) 111 UML  $UML$ , (),  $\ldots$ ,  $($ ,  $)$ ,  $112$ 5<sup>b</sup> 5chapter bufferedReader BufferedWriter FileReader FileWirter String Integer java.lang java.awt java.io java.util java.sql Remote List Map Document NodeList 113 式?用在什么场合? 每个模式都描述了一个在我们的环境中不

## $MVC$

JSP/Servlet J2EE 114 jsp 有哪些动作?作用分别是什么? JSP 共有以下6种基本动作 jsp:include:  $j$ sp:include:  $j$ sp:useBean JavaBean jsp:setProperty JavaBean jsp:getProperty: JavaBean jsp:forward: which isp:plugin: Java OBJECT EMBED 115 Anonymous Inner Class (Changeles Anonymous Inner Class (Changeles Anonymous Inner Class (Changeles Anonymous I implements( )interface()?  $swing$  116 WEB SERVER Weblogic Tomcat JbossWEB SERVER IIS Apache 100Test www.100test.com